## **Índice**

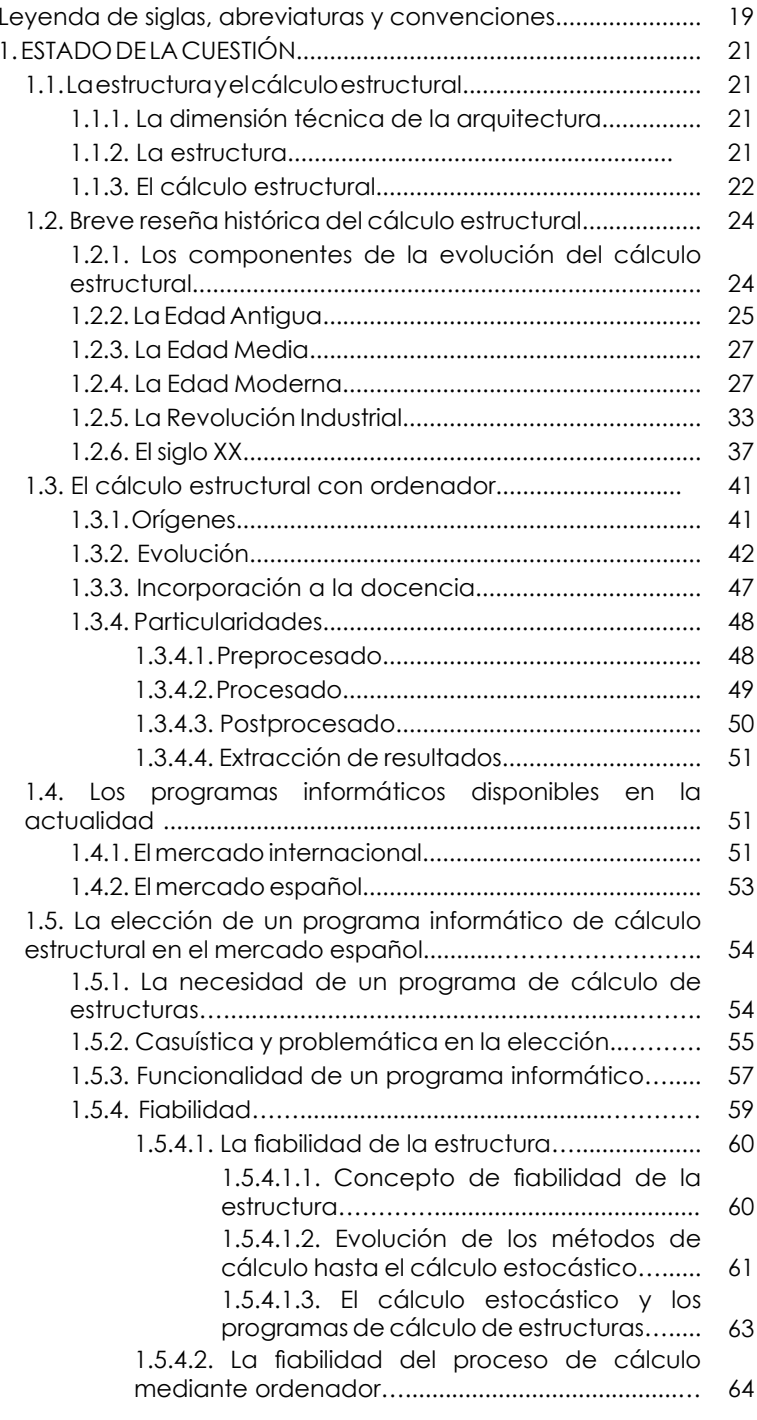

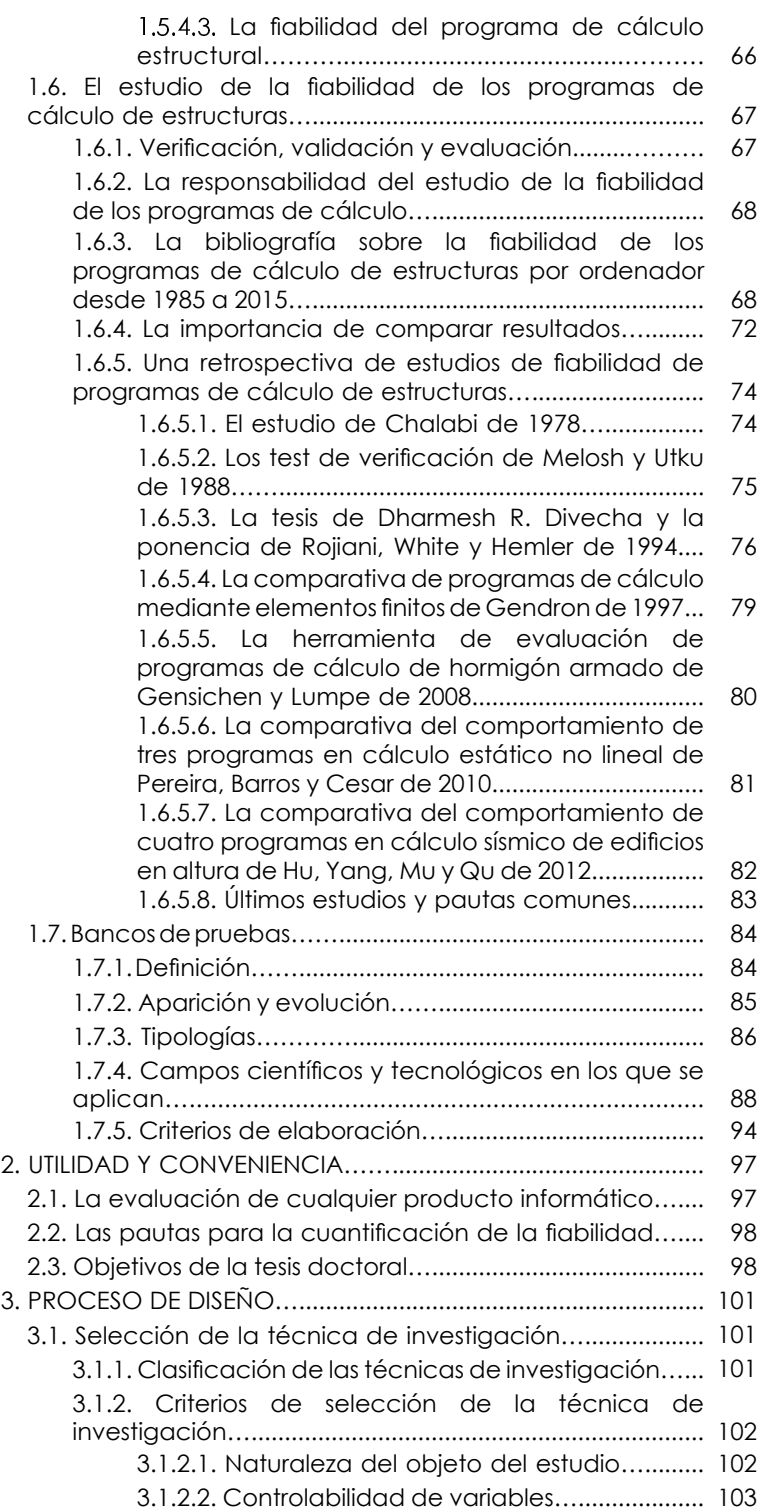

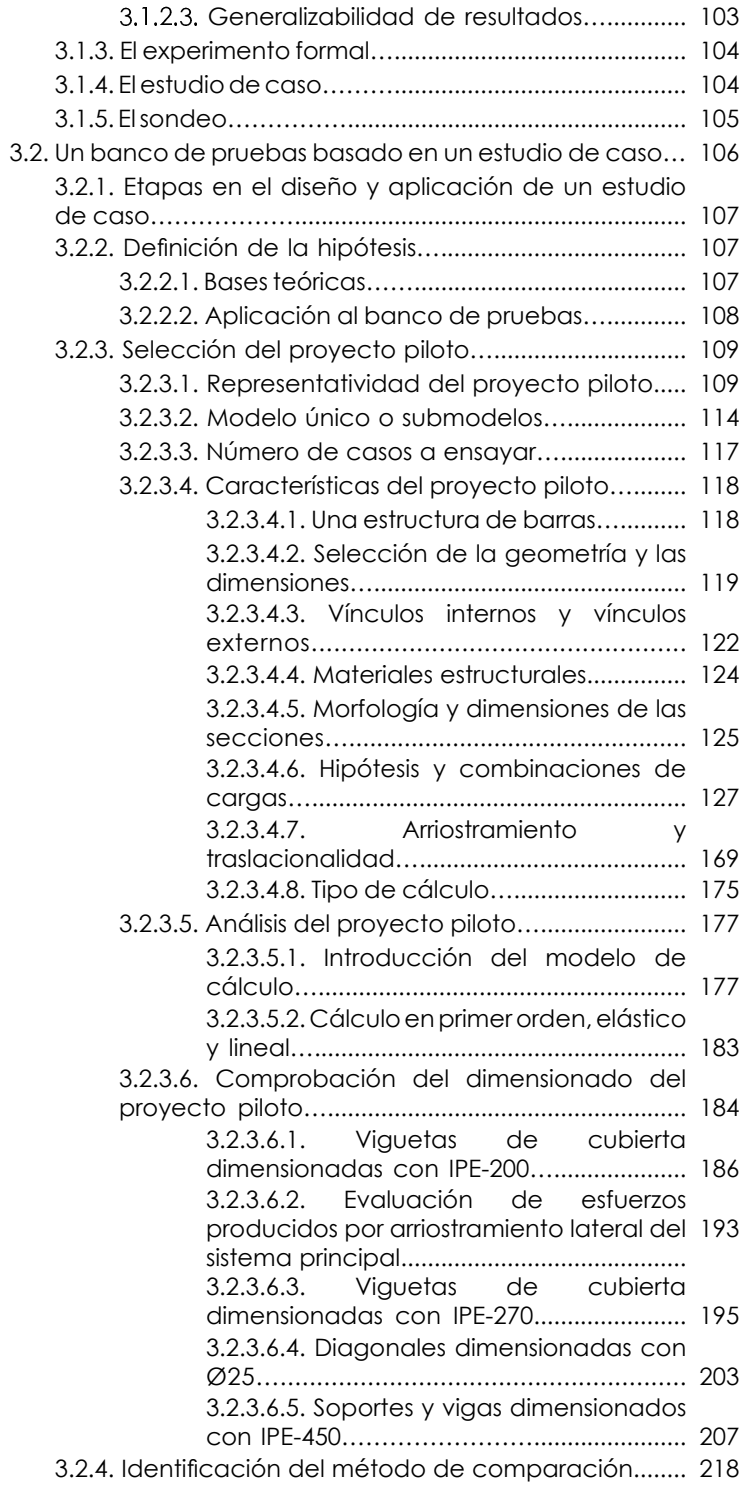

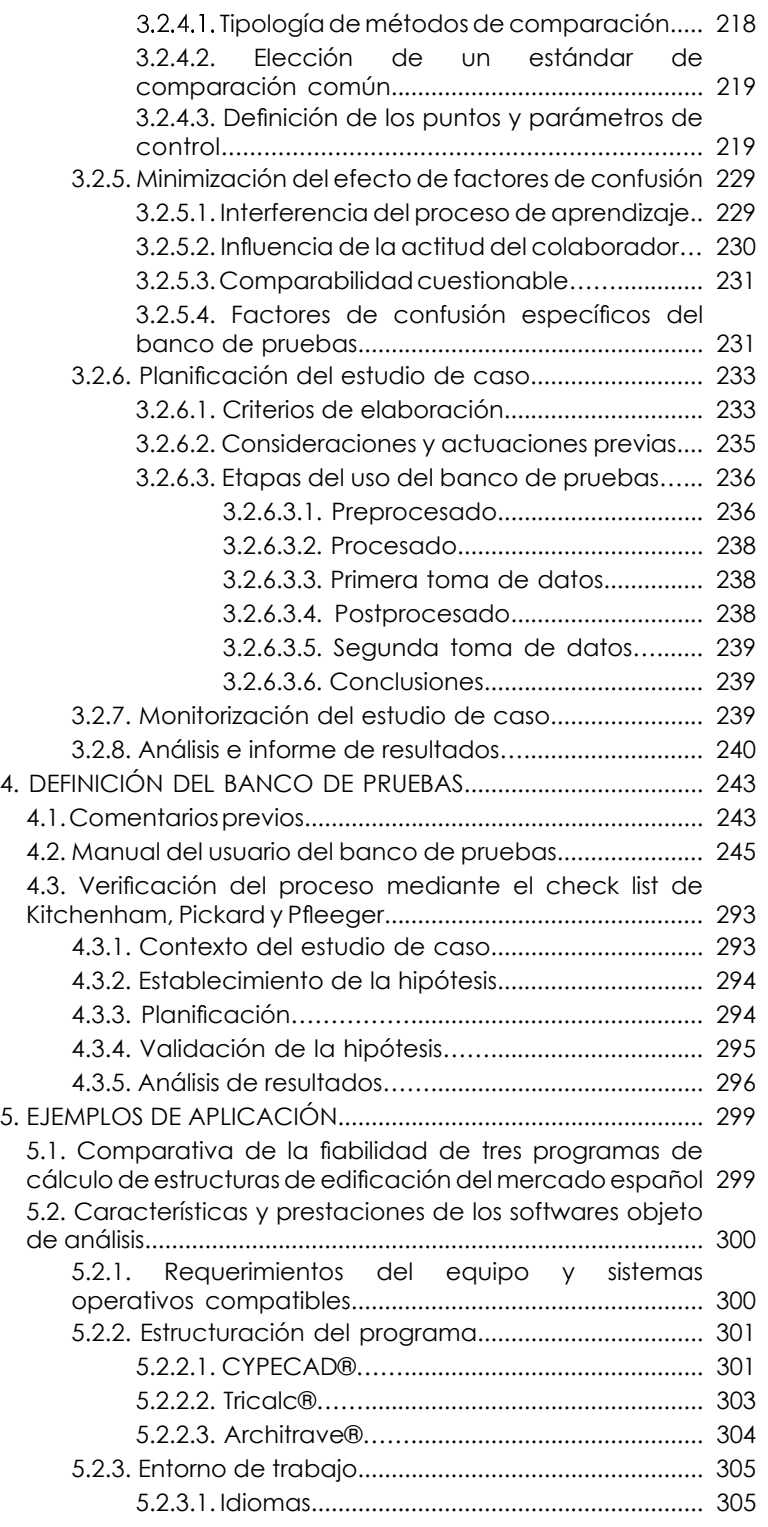

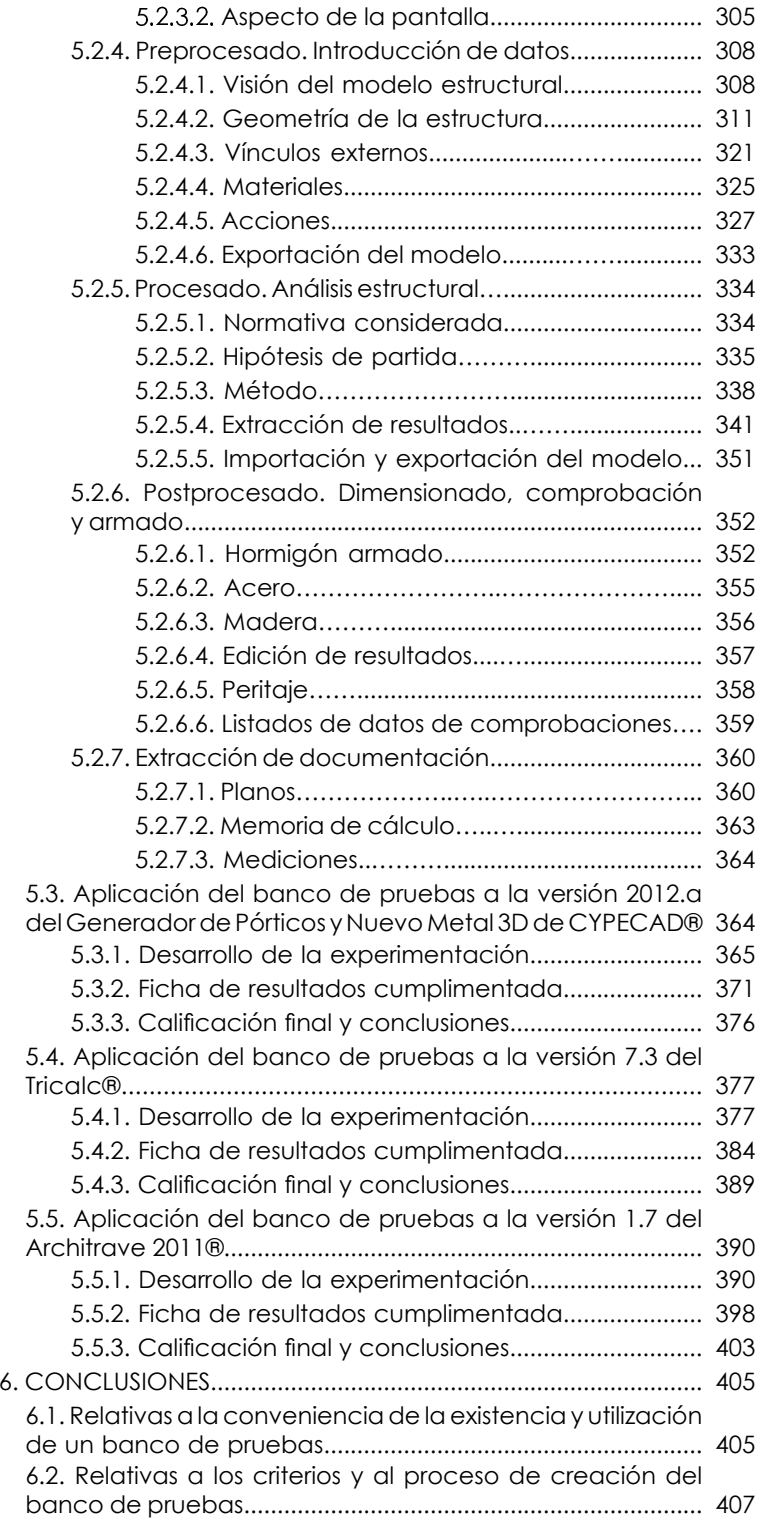

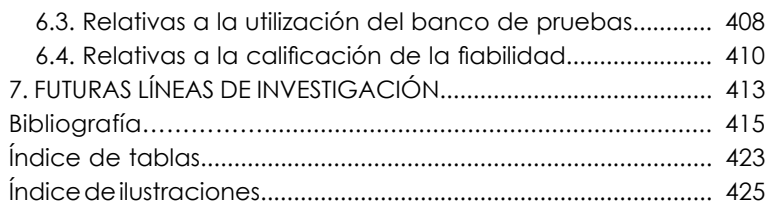